# USW Cleveland Cliffs /Career Development Burns Harbor

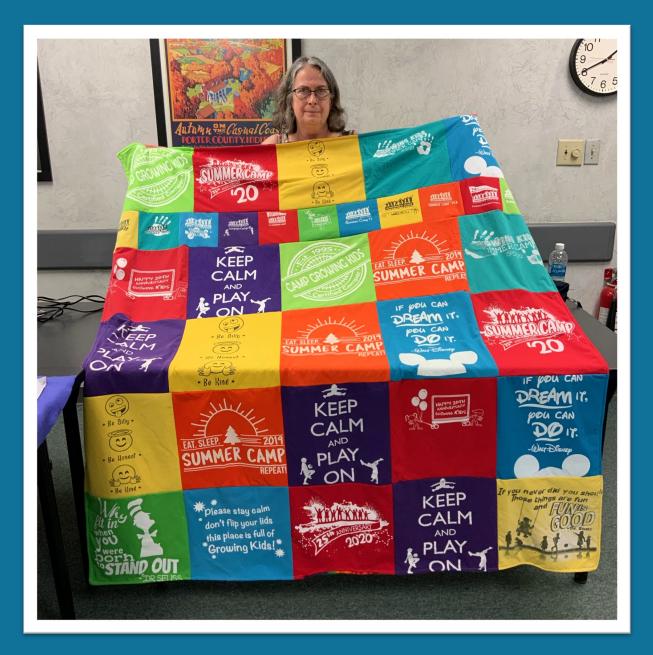

# January—June 2024

All Classes, unless otherwise noted, will be held at Your Career Development Learning Center 1275 1/2 McCool Road, Burns Harbor 8:00am until 4:00pm Monday through Friday Laura: (219) 841-9848 Sarah: (219) 787-3101

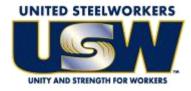

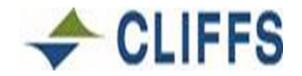

#### GET CONNECTED! With USW/Cleveland Cliffs Burns Harbor Career Development

## Take a look at our NEW Website www.clevelandcliffscareer.org

View our electronic version of the catalog, sign up for classes & more!

#### **CUSTOMIZED CLASSES GUIDELINES**

- Classes are open to active Union Steelworkers
- Classes will be taken on the employee's own time
- Customized course limit is \$2,000 per participant per year
- If you have active employees that are interested in a class call Career Development and let us know. If it falls within our class guidelines we will try to put it together for you.

#### **TUITION ASSISTANCE**

In addition to customized classes USW members are eligible for Tuition Assistance up to a maximum of \$2,500/calendar year (Jan-Dec) for an accredited school. Funds may be used for tuition, required textbooks and course-related fees. Funds cannot be used to pay for materials, equipment or supplies. *The Tuition Assistance Funds are separate from the \$2,000 Customized Classes fund.* 

**Per the Institute for Career Development Issuance 14.** An active Local 6787 member can expend up to \$4500 of program funding for combining TAP (tuition assistance) and customized courses under the following circumstances:

- Tuition Assistance (TAP) If seeking a degree from a school listed in the current "Accredited Institutions of Post Secondary Education" or by private occupational/ vocational schools recognized by State boards of vocational education. This will also extend to schools approved by the ICD as "An exception to Policy Provider".
- Customized classes: If courses lead to certification from a nationally accredited body. Candidates must get approval prior to registering for classes and their expenditures MAY NOT exceed \$4,500.

#### To apply for Tuition Assistance please contact your Career Development Office.

Active members are eligible to take approved classes at any of the learning centers on Page 71. To find out what classes are available, check out their listed web-sites. To take an *approved* class at any of these centers you MUST register at YOUR Learning center.

PLEASE NOTE: Each participant's account will have a full deduction for a course that is NOT dropped BEFORE the start date. So, please make sure you contact your Career Development Office before the start date of your class if you are not able to attend. To register for a class you can:

- Register on-line at our web-site www.clevelandcliffscareer.org
- Register by phone (219) 787-3101 or (219) 841-9848
- Email sarahcareericd@gmail.com
- Or fill out this form and drop it off at the learning center

#### 1275 1/2 McCool Road, Burns Harbor 8:00am until 4:00pm Monday thru Friday

|                                      | Career D<br>CLASS REGIS | evelopmen<br>STRATION F |      |  |
|--------------------------------------|-------------------------|-------------------------|------|--|
| NAME:                                |                         |                         |      |  |
| Address:                             |                         |                         |      |  |
| CITY:                                | ST:                     |                         | ZIP: |  |
| BADGE#:                              | EMAIL:                  |                         |      |  |
| HOME PHONE:                          | v                       | WORK PHON               | NE:  |  |
| <u>I wish to enroll in the follo</u> |                         |                         |      |  |
| Name of class<br>Location of class:  |                         |                         |      |  |
| Class Times:                         |                         |                         |      |  |
| I wish to enroll in the follo        | owing class:            |                         |      |  |
| Name of class                        |                         |                         |      |  |
| Location of class:                   |                         |                         |      |  |
| Class Times:                         |                         |                         |      |  |
|                                      |                         |                         |      |  |

| CLASS                                               | Page # |
|-----------------------------------------------------|--------|
| 3D PRINTERS                                         | 27     |
| ADVANCED WINDOWS                                    | 28     |
| AI- ARTIFICIAL INTELLIGENCE                         | 25     |
| APPLIANCE TROUBLESHOOTING                           | 45     |
| BASIC BEEKEEPING                                    | 47     |
| BASIC EXCEL – ONLINE OR IN PERSON                   | 20     |
| BASIC HANDGUN CLEANING                              | 39     |
| BASIC HOME PLUMBING                                 | 42     |
| BASIC MOTORCYCLE MAINTENANCE                        | 42     |
| BASIC SHOT GUN CLEANING                             | 39     |
| BUILD A BEEHIVE                                     | 15     |
| BUILD A BIRDHOUSE OR PET SHELTER                    | 17     |
| BUILD A CEDAR BENCH                                 | 15     |
| BUILD A CEDAR PLANTER BOX                           | 17     |
| BUILD A CORNHOLE SET                                | 17     |
| BUILD A ROLLING WORKSTATION                         | 15     |
| BUSINESS PLANNING 1: HOW TO DEVELOP A BUSINESS PLAN | 52     |
| BUYING AND MANAGING RENTAL PROPERTIES               | 55     |
| CANVAS WRAPPING                                     | 21     |
| CDL TRACTOR TRAILER CLASS                           | 43     |
| CREATE A COFFEE TABLE BOOK                          | 22     |
| CREATING NOT YOUR TYPICAL CHARCUTERIE BOARDS        | 32     |
| CREDIT RESTORATION                                  | 53     |
| DIGITAL CAMERAS – SLR                               | 29     |
| DIGITIZING PHOTOS, SLIDES AND NEGATIVES             | 21     |
| DIRECT TO FILM TRANSFER FOR APPAREL                 | 29     |
| DOLLAR DEVALUATION                                  | 54     |
| EASY GUITAR                                         | 37     |

| EBAY AND MARKETPLACE ELECTRONIC EXPERIMENT PROJECT |    |
|----------------------------------------------------|----|
|                                                    | 41 |
| ENGR 202 PHOTOVOLTAIC SYSTEM INSTALLATION          | 46 |
| ESSENTIAL LESSONS FOR STOCK MARKET SUCCESS         | 56 |
| EXPLORING CHROME BOOKS                             | 30 |
| FINISH YOUR PROJECTS ON YOUR OWN TIME              | 19 |
| FIRESTICKS – CUSTOMIZE YOUR OWN                    | 22 |
| FITNESS THROUGH SELF DEFENSE                       | 51 |
| FULL SPECTRUM HEALTH AND WELLNESS                  | 51 |
| FUSING GLASS WIND CHIME                            | 35 |
| GARAGE DOORS – INSTALL-REPAIR-MAINTENANCE          | 45 |
| GLASS BLOCK – WINDOWS AND DOORS                    | 45 |
| GUITAR CONSTRUCTION OPEN LAB                       | 36 |
| HOME AUTOMATION WITH ALEXA AND GOOGLE              | 23 |
| HOW TO BECOME A NOTARY                             | 24 |
| HOW TO DRAW AND PAINT                              | 36 |
| HOW TO PROPERLY SHARPEN A MOWER BLADE              | 41 |
| HOW TO SHARPEN A CHAIN SAW CHAIN                   | 41 |
| HOW TO START AND RUN A SMALL BUSINESS              | 52 |
| INDT 113 – INDUSTRIAL ELECTRICAL                   | 46 |
| KIDS SUBLIMATION                                   | 33 |
| KITCHEN GADGETS YOU CAN'T LIVE WITHOUT             | 33 |
| LASER ENGRAVING WITH THE X-TOOL                    | 27 |
| LAWN EQUIPMENT MAINTENANCE AND REPAIR              | 40 |
| MASTERING VIRTUAL MEETINGS                         | 29 |
| MEDITERRANEAN COOKING                              | 32 |
| MEXICAN COOKING                                    | 32 |
| MOSAIC – GLASS ON GLASS TABLE                      | 35 |
| MTE – PRE-LEARNER PROGRAM                          | 44 |

| MTM – PRE-LEARNER PROGRAM                               | 44     |
|---------------------------------------------------------|--------|
| MYACADEMIC WORKSHOP (MAW)                               | 11     |
| NATURE'S TOOLBOX                                        | 50     |
| NETTUTOR                                                | 12     |
| NORTHSHORE WELLNESS CLASSES                             | 58     |
| PHOTO EDITING                                           | 37     |
| PLEX MEDIA SERVER                                       | 20     |
| PRE-LICENSE HOME INSPECTION                             | 44     |
| PRIVATE PILOT GROUND SCHOOL                             | 48     |
| PUBLISHER                                               | 28     |
| QUICKEN – HOME MONEY MANAGEMENT                         | 22     |
| SECURING BUSINESS GRANTS                                | 55     |
| SELF PUBLISHING YOUR OWN BOOK – HOW TO BECOME AN AUTHOR | 37     |
| SEWING CLASS                                            | 34     |
| SOLUTIONS AT WORK                                       | 51     |
| STAINED GLASS SPINNER                                   | 35     |
| START AND SUSTAIN YOUR NON-PROFIT ORGANIZATION          | 53     |
| START YOUR OWN BUSINESS                                 | 55     |
| STOP THE BLEED                                          | 49     |
| SUBLIMATION                                             | 24     |
| SUMMER SAFETY FIRST AID                                 | 50     |
| TECHNICAL COMPUTER LAB                                  | 20, 27 |
| TECHNICAL INDICATORS BESIDES PRICE AND VOLUME           | 54     |
| THE BASICS – FINANCE                                    | 54     |
| THE JOB PREP SUCCESS: RESUMES, INTERVIEWS AND MORE      | 36     |
| THE TOXIC DUMP                                          | 50     |
| TRANSFER HOME MOVIES ONLINE                             | 23     |
| T-SHIRT DESIGN WITH YOUR KIDS                           | 33     |
| TURN A VALENTINES DAY UNIQUE GIFT                       | 16     |
| TURN CRAFT TOOLS                                        | 18     |
|                                                         |        |

| TURN GARDENING TOOLS             | 16 |
|----------------------------------|----|
| TURN SPECIALTY PROJECTS          | 18 |
| UPGRADE YOUR LAPTOP OR PC        | 28 |
| VINYL SIDING INSTALLATION        | 47 |
| VIRTUAL SIGN LANGUAGE – 101      | 59 |
| VIRTUAL SIGN LANGUAGE – 102      | 59 |
| VIRTUAL SIGN LANGUAGE – 103      | 59 |
| WILLMAKER – CREATE YOUR OWN WILL | 24 |

# BRING A FREEDU TO CLASS WITH YOU AND GET ENTERED IN TO WINA \$100 GIFT CARD

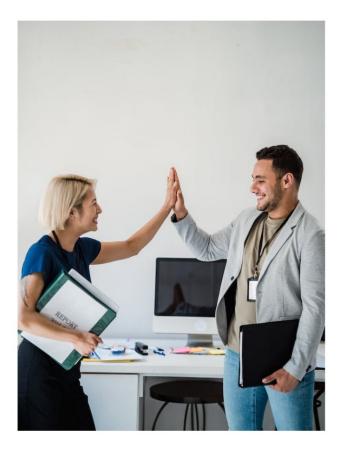

# RULES

- Runs Jan 1 June 30
- Both active 6787
   Members
- Friend hasn't taken the class before

Each student will receive a prize (1 per person) and the top 5 students who bring the most "friends" will win a gift card!

# CALL LAURA AT 841-9848 OR SARAH AT 787-3101 SIGN UP NOW!

## **CLASSES BY TOPIC**

#### **COMPUTERS**

| FINISH YOUR PROJECTS          | 19 |
|-------------------------------|----|
| BASIC EXCEL                   |    |
| PLEX MEDIA SERVER             | 20 |
| TECHNICAL COMPUTER LAB 20,    | 27 |
| DIGITIZING PHOTOS-SLIDES-NEG  | 21 |
| EBAY AND MARKETPLACE          | 22 |
| FIRESTICKS-CUSTOMIZE          | 22 |
| QUICKEN                       | 22 |
| CREATE A COFFEE TABLE BOOK    | 23 |
| HOME AUTOMATION ALEXA-GOOGLE. | 23 |
| TRANSFER HOME MOVIES ONLINE   | 23 |
| CREATE YOUR OWN WILL          |    |
| HOW TO BECOME A NOTARY        | 24 |
| SUBLIMATION                   |    |
| LASER ENGRAVING X-TOOL        |    |
| UPGRADE YOUR LAPTOP OR PC     | 28 |
| DIGITAL CAMERAS               | 29 |
| MASTERING VIRTUAL MEETINGS    |    |
| CANVAS WRAPPING               | 21 |
| EXPLORING CHROME BOOKS        | 30 |
| 3D PRINTERS                   |    |
| ADVANCED WINDOWS              |    |
| PUBLISHER                     | 28 |
| AI—ARTIFICIAL INTELLIGENCE    |    |
| PHOTO EDITING                 | 37 |
|                               |    |

#### **CREATIVE**

| SUBLIMATION                 | .24 |
|-----------------------------|-----|
| LASER ENGRAVING—XTOOL       | .27 |
| DIGITAL FILM TO APPAREL     | .29 |
| SEWING CLASS                | .34 |
| FUSING GLASS WIND CHIME     | .35 |
| MOSAIC-GLASS ON GLASS TABLE | .35 |
| STAINED GLASS SPINNER       | .35 |
| HOW TO DRAW AND PAINT       | .36 |

#### <u>OTHER</u>

| KITCHEN GADGETS        | 33 |
|------------------------|----|
| DIGITAL CAMERAS        | 29 |
| GUITAR CONSTRUCTION    | 36 |
| EASY GUITAR            | 37 |
| SELF PUBLISH YOUR BOOK | 37 |
| BASIC HANDGUN CLEANING | 37 |
| BASIC SHOTGUN CLEANING | 39 |
| BASIC BEEKEEPING       | 47 |

#### VIRTUAL CLASSES

| VIRTUAL SIGN | LANGUAGE | 101 | 59 |
|--------------|----------|-----|----|
| VIRTUAL SIGN | LANGUAGE | 102 | 59 |
| VIRTUAL SIGN | LANGUAGE | 103 | 59 |

#### **KIDS CLASSES**

| T-SHIRT DESIGN   | 33 |
|------------------|----|
| KIDS SUBLIMATION | 33 |

## **CLASSES BY TOPIC**

#### **MISC/ TRADES**

| BUILD A ROLLING WORK STATION      | 15 |
|-----------------------------------|----|
| BUILD A BEE HIVE                  | 15 |
| BUILD A CEDAR BENCH               | 15 |
| TURN A VALENTINE DAY GIFT         | 16 |
| TURN GARDENING TOOLS              | 16 |
| BUILD A CORNHOLE SET              | 17 |
| BUILD A BIRDHOUSE OR PET SHELTER. | 17 |
| BUILD A CEDAR PLANTER BOX         | 17 |
| TURN CRAFT TOOLS                  |    |
| TURN SPECIALTY PROJECTS           | 18 |
| LAWN EQUIPMENT                    | 40 |
| OPEN ELECTRONICS                  | 41 |
| HOW TO SHARPEN A MOWER BLADE      | 41 |
| HOW TO SHARPEN A CHAIN SAW        | 41 |
| ELECTRONIC EXPERIMENT PROJECT     | 41 |
| BASIC MOTORCYCLE MAINTENANCE      | 41 |
| CDL TRAILER TRACTOR               | 45 |
| MTE-PRE LEARNER                   |    |
| MTM-PRE LEARNER                   |    |
| PRE-LICENSE HOME INSPECTION       | 44 |
| APPLIANCE TROUBLESHOOTING         |    |
| GARAGE DOORS                      |    |
| GLASS BLOCK WINDOWS AND DOOR      |    |
| ENGR 202 PHOTOVOLTAIC             |    |
| INDT 113-INDUSTRIAL ELECTRICAL    |    |
| VINYL SIDING INSTALLATION         |    |
| PRIVATE PILOT GROUND SCHOOL       | 47 |

#### **COOKING**

| MEXICAN COOKING       | 32 |
|-----------------------|----|
| CHARCUTERIE BOARDS    | 32 |
| MEDITERRANEAN COOKING | 32 |

#### <u>HEALTH</u>

| STOP THE BLEED            | 49 |
|---------------------------|----|
| NATURES TOOLBOX           | 50 |
| SUMMER SAFETY FIRST AID   | 50 |
| THE TOXIC DUMP            | 50 |
| SOLUTIONS AT WORK         | 51 |
| FITNESS THRU SELF DEFENSE | 51 |
| FULL SPECTRUM HEALTH      | 51 |
| NORTHSHORE WELLNESS       | 58 |

#### **BUSINESS**

| JOB PREP SUCCESS              | 36 |
|-------------------------------|----|
| HOW TO START A SMALL BUSINESS | 52 |
| BUSINESS PLANNING 1           | 52 |
| CREDIT RESTORATION            | 53 |
| START NON-PROFIT              | 53 |
| DOLLAR DEVALUATION            | 54 |
| TECHNICAL INDICATORS          | 54 |
| THE BASICS—FINANCE            | 54 |
| BUYING /MANAGING RENTAL PROP  | 55 |
| SECURING BUSINESS GRANTS      | 55 |
| START YOUR OWN BUSINESS       | 55 |
|                               |    |

#### NetTutor.com

#### WHERE STUDENTS GET THE HELP THEY NEED

Expert tutors are waiting to help you in the following subject areas:

- Mathematics
- Accounting
- Finance
- English Composition
- Chemistry
- Biology

NetTutor makes it easy to get help with a live tutor anytime. To sign-up for NetTutor call Sarah at the USW Career Development Learning Center at 219-787-3101 or 219-841-9848

## MyAcademicWorkshop (MAW)

MyAcademicWorkshop is a new and unique online math assessment, homework, and placement program customized for adult workers. This program is one of the most advanced educational tools available for learning mathematics in a familiar, learning management environment. Loaded with over 7,000 questions, MyAcademicWorkshop contains math content beginning with Basic Math. Students like MyAcademicWorkshop because it shows you how to do the problems by following step by step instruction, giving you the opportunity to try again with a similar problem, and ultimately better prepares you to get better grades on assignments or exams.

To sign-up for NetTutor call Sarah at the USW Career Development Learning Center at 219-787-3101 or (219) 841-9848 If you see a class you are interested in, please call and sign up right away. We will cancel a class the week before if there are not enough students (5) to run a class.

## DON'T WAIT, IT MIGHT BE TOO LATE!!!!

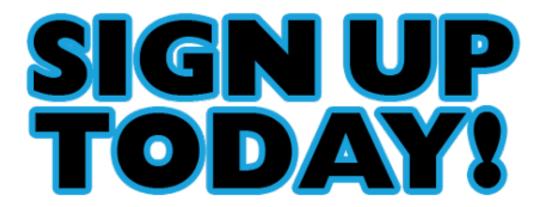

# Please remember that our policy states that if you do not cancel a class the week before it starts, you will be charged.

## **BUILD A ROLLING WORK STATION**

If you need to make your space more efficient, this mobile work station will support your power tools, as well as provide storage for other tools and supplies.

DATES: Mondays, January 8—March 11 TIMES: 8-Noon or 1:30-5:30pm INSTRUCTOR: Trinco LLC LOCATION: Cleveland Cliffs Burns Harbor

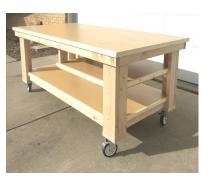

#### **BUILD A BEE HIVE**

The hive is crucial to a honey bee colony's survival. It provides shelter, protection, and a safe place to store food and rear brood. Building material can be pine or cedar

DATES: Tuesdays, January 9—March 12 TIMES: 8-Noon or 1:30-5:30pm INSTRUCTOR: Trinco LLC LOCATION: Cleveland Cliffs Burns Harbor

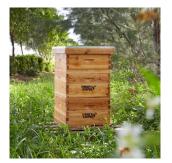

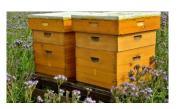

## **BUILD A CEDAR BENCH**

Build this bench using cedar, a durable exterior wood. This bench would be comfortable on a porch, patio, or deck or grass or in a garden

DATES: Wednesdays, January 10—March 13 TIMES: 8-Noon or 1:30-5:30pm INSTRUCTOR: Trinco LLC LOCATION: Cleveland Cliffs Burns Harbor

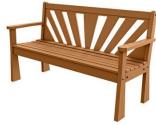

#### **WOOD SHOP CLASSES**

## **TURN A VALENTINES DAY UNIQUE GIFT**

This Valentine's Day give a unique handcrafted gift to your sweetheart. In this session you will create a stunning one of a kind artisan ring, earrings, pendant, wine bottle stopper or a wood bangle bracelet for that someone special. These are made with quality stainless steel, comfort ring core and a customized inlay of your choice. This gift will surely be cherished and remembered.

DATES: Mondays, January 8—March 11 TIMES: 8-11am or 11:15-2:15pm or 2:30-5:30pm INSTRUCTOR: Trinco LLC LOCATION: Cleveland Cliffs Burns Harbor

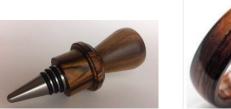

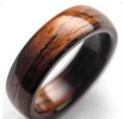

## **TURN GARDENING TOOLS**

Spring is just around the corner. Get ready with the tools necessary to start your gardening. How about making new, grip friendly, hardwood handles, for your old hand gardening tools. In this session, you can create or refurbish old hand tools, resulting in handles that nestle in the palm of your hand. You can also make a garden trowel or a dribble for planting.

DATES: Wednesdays, January 10—March 13 TIMES: 8-11am or 11:15-2:15pm or 2:30-5:30pm INSTRUCTOR: Trinco LLC LOCATION: Cleveland Cliffs Burns Harbor

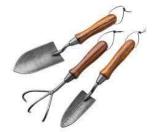

#### **WOOD SHOP CLASSES**

## **BUILD A CORNHOLE SET**

Build this popular lawn game for your next get together. This game can be enjoyed by all ages

DATES: Mondays, April 8, June 10 TIMES: 8-Noon or 1:30-5:30pm INSTRUCTOR: Trinco LLC LOCATION: Cleveland Cliffs Burns Harbor

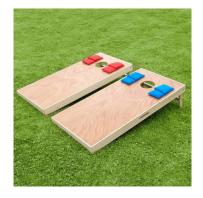

## **BUILD A BIRDHOUSE OR PET SHELTER**

Birdhouses are often called nesting boxes because the provide a safe place for birds to build their nests protected from elements and predators. A pet shelter will provide a place for security and comfort for your pet.

DATES: Tuesdays, April 9—June 11 TIMES: 8-Noon or 1:30-5:30pm INSTRUCTOR: Trinco LLC LOCATION: Cleveland Cliffs Burns Harbor

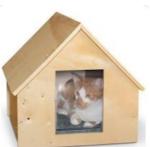

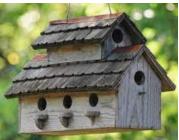

## **BUILD A CEDAR PLANTER BOX**

Natural cedar planter boxes make perfect container gardens for a deck or patio. The boxes can be used to grow vegetables, herbs, flowers, shrubs and more.

DATES: Wednesdays, April 10—June 12 TIMES: 8-Noon or 1:30-5:30pm INSTRUCTOR: Trinco LLC LOCATION: Cleveland Cliffs Burns Harbor

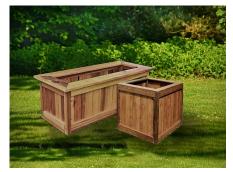

#### **WOOD SHOP CLASSES**

#### **TURN CRAFT TOOLS**

Turn a crochet hook, a seam ripper set, or a variety of other useful craft items

DATES: Mondays, April 8—June 10 TIMES: 8-Noon 1:30-5:30pm INSTRUCTOR: Trinco LLC LOCATION: Cleveland Cliffs Burns Harbor

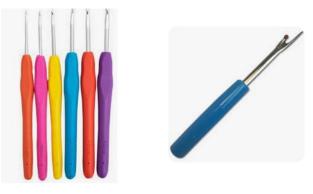

#### **TURN SPECIALTY PROJECTS**

In this class you can turn projects from wine bottle stoppers and ice cream scoops to rings and small bowls.

DATES: Wednesdays, April 10—June 12 TIMES: 8-Noon 1:30-5:30pm INSTRUCTOR: Trinco LLC LOCATION: Cleveland Cliffs Burns Harbor

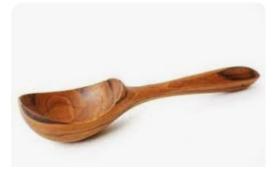

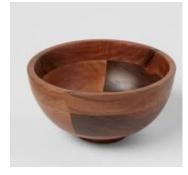

#### **FINISH YOUR PROJECTS ON YOUR OWN TIME**

#### \*\*\* NEW CLASS

Are you struggling to complete a project? Do you need help with everything from finishing your resume to creating sublimation projects? This course is designed to provide you with the guidance and support you need to complete any project. Our experienced instructors will guide you through the process of completing your project, offering hands-on assistance and personalized feedback every step of the way. Whether you are finishing up a class project or starting something new, this course is tailored to meet your needs. You will receive individualized attention to ensure that you achieve success.

#### **DATES: Every other Friday**

(Jan 5, 19, Feb 2, 16, Mar 1, 15, 29, Apr 12, 26, May 10, 24, Jun 7, 21) TIMES: 9am—3pm INSTRUCTOR: CEI LOCATION: Cleveland Cliffs Burns Harbor

## **COMPUTER LAB—TECHNICAL**

Every Tuesday between the hours of 8am and 4pm we will have a technician at the Computer lab waiting for you to bring in your very slow, broken, needing upgraded PCs! Here is a brief list of things we can help with: Fixing Slow or Broken Machines, Upgrading software /Transfer data, making sure your PC is Protected, and Upgrading Computers. Just stop by or call and make an appointment. Keep in mind if you need any hardware or non-free software you will need to purchase it. (If you need to attend later than 4pm, please contact Sam to set up an appointment)

DATES: Tuesdays, January 2—June 25 TIMES: 8am—4pm INSTRUCTOR: CEI LOCATION: Cleveland Cliffs Burns Harbor

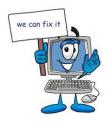

## **BASIC EXCEL—IN PERSON OR ONLINE**

This class is for those students who want to learn Excel and then possibly become certified. Topics include: Moving around, formulas, functions, formatting, printing, inserting/deleting row & columns, sorting, filtering, graphics plus a whole lot more.

DATES: Mondays, Jan 15, 22, 29 TIMES: 12-2:30 or 4 –6:30pm INSTRUCTOR: CEI LOCATION: Cleveland Cliffs Burns Harbor

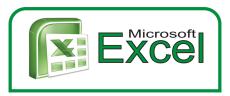

## PLEX MEDIA SERVER

Learn the power of Plex Media Server and transform your entertainment experience! In this comprehensive class, you'll learn how to set up your own home streaming service using Plex, the leading media server platform. Whether you're a movie buff, TV show fanatic, or a music aficionado, this class will empower you to effortlessly organize, stream, and enjoy your media collection on any device, anytime, and anywhere. Dive into the world of Plex and discover how to create a personalized home theater experience that caters to your unique tastes.

DATES: Thursdays, Jan 18, 25, TIMES: 12-2:30 or 4–6:30pm INSTRUCTOR: CEI LOCATION: Cleveland Cliffs Burns Harbor

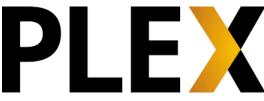

#### **CANVAS WRAPPING**

Discover the world of artistry and creativity in our 2-day class. This hands-on, instructor led experience will not only empower you with the skills to transform your favorite photos into stunning canvas masterpieces, but also to transform your walls! You will take home 2 11" X 14" gallery-wrapped canvases.

DATES: Wednesdays, January 31, February 7, 14 DATES: Thursdays, June 20, 27, July 11 (USS/MWS)- skip July TIMES: 12-2:30pm or 4–6:30pm INSTRUCTOR: CEI LOCATION: Cleveland Cliffs Burns Harbor

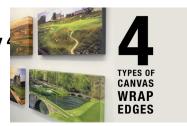

## **DIGITIZING PHOTOS, SLIDES & NEGATIVES**

Do you think that you still have to painstakingly scan all the old photos and slides you have in your home? In this class, we will show alternatives to the process of scanning, using equipment that you probably already have.

DATES: Monday, March 18 TIMES: 12-2:30pm or 4–6:30pm INSTRUCTOR: CEI LOCATION: Cleveland Cliffs Burns Harbor

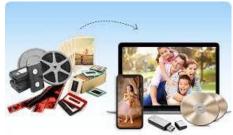

## FIRESTICKS—CUSTOMIZE YOUR OWN

With a huge selection of movies and TV episodes, voice search that actually works, and exclusive features like ASAP and Prime Music, Fire TV Stick is an easy way to enjoy Netflix, Amazon Video, Hulu, HBO NOW, low-cost movie rentals, live and on-demand sports, music, photos, games, and more. These connect to your HDTV and give you so much "power watching". You will work on your own fire stick to program it for your exact needs!

DATES: Thursdays, March 21, 28 TIMES: 12-2:30pm or 4–6:30pm INSTRUCTOR: CEI LOCATION: Cleveland Cliffs Burns Harbor

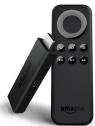

#### **EBAY AND MARKETPLACE \*\*\* NEW CLASS**

This class will make you a pro when it comes to eBay and Facebook Marketplace. Come learn from a specialist how to set up accounts, determine postage, determine the best verbiage for the items you are selling, and determine a selling price. We will then have you sell your items on eBay or Marketplace and then show you how to get the best rating possible for future sales. Come learn what the pros and cons of each are.

DATES: Wednesdays, April 3, and 17 (no class 4/10) TIMES: 4–6:30pm INSTRUCTOR: CEI LOCATION: Cleveland Cliffs Burns Harbor

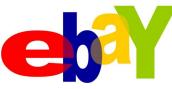

## **QUICKEN-HOME MONEY MGMT**

Quicken is a financial package that can be used for home or small business. It allows you to keep track of all of your finances, printing detailed reports including Profit & Loss, bank Reconciliation, a personalized budget generated based on income, expenses & savings. Create & track your progress toward short & long-term savings goals. You can Manage personal & business finances together & separately. This is a MUST class for everyone!

DATES: Mondays, April 8, 15, 22 TIMES: 12-2:30pm or 4-6:30pm INSTRUCTOR: CEI LOCATION: Cleveland Cliffs Burns Harbor

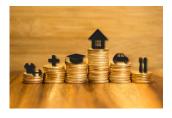

## **CREATE A COFFEE TABLE BOOK**

Unlock your inner creativity and embark on a journey to design your own stunning coffee table book featuring your cherished photographs! Old, New, Birthday's, Weddings, Events, Parties, etc .. it does not matter what the photos are, create a book that will last a lifetime, and be talked about forever!

DATES: Thursdays, April 18, 25 TIMES: 12-2:30pm or 4-6:30pm INSTRUCTOR: CEI LOCATION: Cleveland Cliffs Burns Harbor

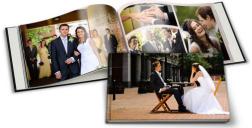

## TRANSFER HOME MOVIES ONLINE \*\* NEW CLASS

If you have a bunch of old home movies on obsolete tapes, this is the class for you. Here, we will discuss the process of converting your home videos into a format that can be easily accessed, as well as the processes for sharing your videos with family and friends

DATES: Thursday, May 2 TIMES: 12-2:30pm or 4-6:30pm INSTRUCTOR: CEI LOCATION: Cleveland Cliffs Burns Harbor

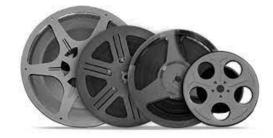

## **HOME AUTOMATION WITH ALEXA AND GOOGLE**

In this dynamic 2.5-hour instructional class, immerse yourself in the cutting-edge world of home automation, where the power of voice-controlled smart technology converges with your everyday life. Our comprehensive workshop is designed to empower you with the knowledge and hands-on experience needed to navigate the exciting landscape of AMAZON ALEXA home automation. Take just this class or take all 3, Amazon, Google and Alexa!

DATES: Wednesdays, May 8, 15 TIMES: 12-2:30pm or 4-6:30pm INSTRUCTOR: CEI LOCATION: Cleveland Cliffs Burns Harbor

#### WILLMAKER—CREATE YOUR OWN WILL

Do you have a will? Have you been putting it off because you don't want to hire an attorney and you really don't want to think about it. Well, now is the time because it is so easy. Don't let the court decide the outcome of your estate! Don't delay the distribution of your assets to your loved ones! Take just a few minutes to write your Last Will and Testament today (CEI is not offering any legal advice in this class, we are showing you how to use pre-designed software to create a will)

DATES: Monday, May 6 TIMES: 12-2:30pm or 4-6:30pm INSTRUCTOR: CEI LOCATION: Cleveland Cliffs Burns Harbor

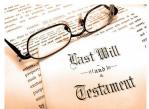

## **HOW TO BECOME A NOTARY**

Have you ever needed to get a notary to notarize your paper, was it expensive? Come to this class and learn what it takes to become one. You can earn good money as a notary!

DATES: Monday, May 20 TIMES: 12-2:30pm or 4–6:30pm INSTRUCTOR: CEI LOCATION: Cleveland Cliffs Burns Harbor

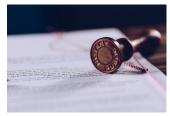

#### **SUBLIMATION**

Come let your creative side come out. Sublimation printing is the process of placing pictures and sayings on Christmas Ornaments, Tin Boxes, Wooden Boxes, Key Chains, Coasters, etc. Come to either of these classes, pick your picture, pick your saying, pick your items of choice and make wonderful customized beautiful items! These make great presents and keepsakes!

DATES: Wednesdays, June 5, 12, 19 (CC-BH) DATES: Tuesdays, March 5, 12, 19 (USS/MWS) TIMES: 12-2:30pm or 4-6:30pm INSTRUCTOR: CEI LOCATION: Cleveland Cliffs Burns Harbor

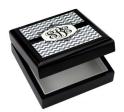

#### **AI– ARTIFICIAL INTELLIGENCE**

AI, what do you know about it, should I be using it, should I be worried? These are just a few of the topics we will be discussing in this class. We will be dipping into the world of Chatbots, and how to use them. We will also move into Social Media uses, Marketing uses, College and Work uses, etc. This is a MUST class, you need to understand it, because AI is not going away.

DATES: Thursdays, June 6, 13, 20 TIMES: 12-2:30pm or 4–6:30pm INSTRUCTOR: CEI LOCATION: Cleveland Cliffs Burns Harbor

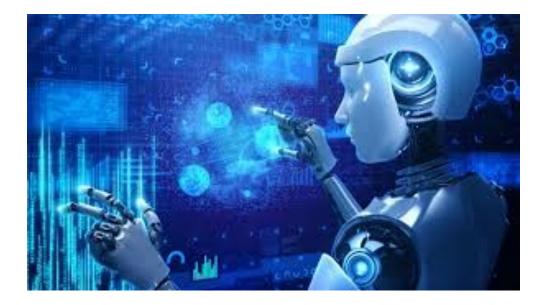

# The greatest discovery of all time is that a person can change his future by merely changing his attitude.

"

**Oprah Winfrey** 

#### **COMPUTER LAB—TECHNICAL**

Every Wednesday between the hours of 8am and 4pm we will have a technician at the Computer lab waiting for you to bring in your very slow, broken, needing upgrading PCs! We can help with: Fixing Slow or Broken Machines, Upgrading software /Transfer data, making sure your PC is Protected, and Upgrading Computers. Just stop by or call and make an appointment. Keep in mind if you need any hardware or non-free software you will need to purchase it. (If you need to attend later than 4pm, please contact Sam)

DATES: Every Wednesday TIMES: 8am—4pm INSTRUCTOR: CEI LOCATION: USS MWS—1919 WILLOWCREEK ROAD, PORTAGE

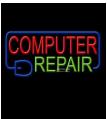

## LASER ENGRAVING WITH THE X-TOOL \*\* NEW

This 5-week laser engraving course is designed to teach students how to use the X-Tool D1 Laser Engraver. Through a combination of theory and hands-on practice, students will learn the basic skills necessary to set up files, operate the laser, and ensure safety during the engraving process. The course will conclude with each student creating a personalized project to take home.

DATES: Tuesdays, January 9, 16, 23, 30 DATES: Tuesdays, April 2, 9, 16, 23 TIMES: 12-2:30pm or 4-6:30pm INSTRUCTOR: CEI LOCATION: USS MWS—1919 WILLOWCREEK ROAD, PORTAGE

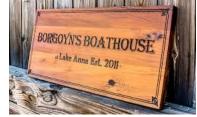

## **3D PRINTERS**

I know you have seen the 3D printers, and now you can learn how to use one. This class is a basic class on 3D printer technology. You will design a couple of 3D figures and then print them out. AWESOME!

DATES: Mondays, February 22, 29 TIMES: 12-2:30pm or 4–6:30pm INSTRUCTOR: CEI LOCATION: USS MWS—1919 WILLOWCREEK ROAD, PORTAGE

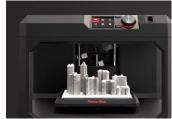

## **UPGRADE YOUR LAPTOP/PC**

Need to upgrade your PC but you don't want to have to deal with the Geek Squad and their expensive bills. Be your own Geek Squad! This class will show you hands-on how to upgrade a computer. If you want to bring in your own computer for upgrading, you can work on it in class.

DATES: Thursdays, February 1, 8, 15 TIMES: 12-2:30pm or 4-6:30pm INSTRUCTOR: CEI LOCATION: USS MWS—1919 WILLOWCREEK ROAD, PORTAGE

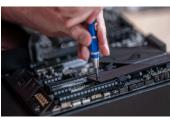

## **PUBLISHER**

Publisher is an easy-to-use desktop publishing program that offers the flexibility of combining text and pictures to create fancy fliers, brochures, and business cards. Learn how to create and edit publications. Editing the publication includes changing the page layout, paper orientation, margins, creating & deleting frames, adding text, changing line spacing and adding borders. Learn how to use Spell Checker, automatic hyphenation, and format painter. Add pictures and shapes from the clipart gallery and work with Word Art and Publisher's Drawing Tools.

DATES: Mondays, February 6, 13, 20 TIMES: 12-2:30pm or 4-6:30pm INSTRUCTOR: CEI LOCATION: USS MWS—1919 WILLOWCREEK ROAD, PORTAGE

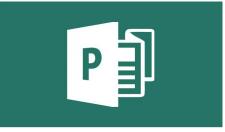

## **ADVANCED WINDOWS**

If you have been using Windows 10 for a week or 3 years, I am sure that you are self-taught and could use some Tips and Tricks in making yourself more efficient. This class will help you finally understand the in's and out's of Windows 10. Come learn some cool tricks of the trade.

DATES: Mondays, March 4 TIMES: 12-2:30pm or 4-6:30pm INSTRUCTOR: CEI LOCATION: USS MWS—1919 WILLOWCREEK ROAD, PORTAGE

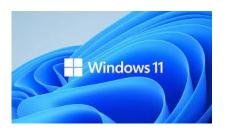

#### **MASTERING VIRTUAL MEETINGS**

In an era where virtual meetings have become an integral part of our personal and professional lives, it's essential to understand and make the most out of web conferencing software. Join us for a 2.5-hour interactive class where you will dive deep into the popular web conferencing tools such as Zoom, Google Meet, and more. Whether you're a student, a professional, or simply someone who wants to stay connected online, this class will equip you with the knowledge and skills to host and participate in effective virtual meetings.

DATES: Mondays, April 15, 22 TIMES: 12-2:30pm or 4-6:30pm INSTRUCTOR: CEI LOCATION: USS MWS—1919 WILLOWCREEK ROAD, PORTAGE

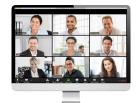

#### **DIRECT TO FILM TRANSFER FOR APPAREL**

Unlock your creative potential with Direct-To-Film Transfers for Apparel Decorating. This course is tailored for adult learners who want to master the art of designing and decorating clothing using Direct-To-Film transfer techniques. Whether you're a hobbyist or simply looking to add a unique skill to your repertoire, this class will equip you with the knowledge and hands-on experience to create custom apparel designs. Come make some great shirts!

DATES: Thursdays, May 2, 9, 16 TIMES: 12-2:30pm or 4-6:30pm INSTRUCTOR: CEI LOCATION: USS MWS—1919 WILLOWCREEK ROAD, PORTAGE

## DIGITAL CAMERAS- SLR

Did you buy a digital camera and are still trying to figure out how to work it? Do you want to buy a DC, but not sure which one to purchase? This class is a must. Learn all about the differences of the cameras that are out on the market, and how to use the software to get the most out of your pictures, even if they are not perfect. Learn about all the different features of your digital camera and how to get the best results.

DATES: Mondays, June 3, 10, 17 TIMES: 12-2:30pm or 4-6:30pm INSTRUCTOR: CEI LOCATION: USS MWS—1919 WILLOWCREEK ROAD, PORTAGE

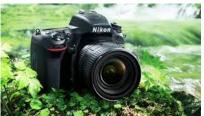

#### **EXPLORING CHROME BOOKS**

Instead of buying a laptop or computer for hundreds of dollars, have you thought about a tablet or chrome book? The kids in school are using them every day, do you know how? Do you know the difference between tablets and chrome books? Technology is driving our everyday lives, so come learn how to stay up to date. Learn how to transfer music, pictures, videos from your phone onto one of these devices, plus a whole lot more. If you wish to purchase either a tablet or chrome book, students can for \$100-\$250+ depending on which one they want. Money is due the first week of class

DATES: Thursdays, June 6, 13 TIMES: 12-2:30pm or 4-6:30pm INSTRUCTOR: CEI LOCATION: USS MWS—1919 WILLOWCREEK ROAD, PORTAGE

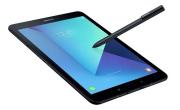

Not all storms come to disrupt your life. Some come to clear your path.

#### **COOKING CLASSES**

#### **MEXICAN COOKING**

Everyone loves a great appetizer spread, but how good are you at making them? Sometimes appetizers are all you need to host a great party. This class will prepare you for any party, holiday, or just a quiet stay-in.

DATES: Mondays, February 5, 12 TIMES: 4-6:30pm INSTRUCTOR: CEI LOCATION: DUNELAND FALLS, INDIANA 149 1100 MAX MOCHAL HWY, CHESTERTON

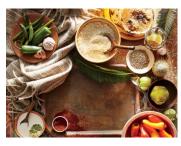

## **CREATING NOT YOUR TYPICAL CHARCUTERIE BOARDS**

I know you have all seen the typical cheese boards but how about a brunch board, or Chocolate Board, or Dip board, etc. Come to this class and see how easy it is to wow your family and friends. You can also make good money selling these boards. **Each student will receive a board with their initial on it, made with the SNAPMAKER machine!** 

DATES: Thursday, April 11 TIMES: Noon-2:30 or 4-6:30 LOCATION: Cleveland Cliffs Burns Harbor INSTRUCTOR: Sarah Watson, "The Life of the Party"

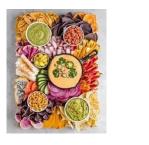

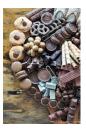

## **MEDITERRANEAN COOKING**

So, I am sure you have all heard about how good Mediterranean food is for you. Now you can come learn how to make it for yourself. We will be making 8-9 dishes, including: Hummus, Toum, Tabouli, Grape Leaves, Baklava, plus a whole lot more!

DATES: Mondays, June 3, 10 TIMES: 4-6:30pm INSTRUCTOR: CEI LOCATION: DUNELAND FALLS, INDIANA 149 1100 MAX MOCHAL HWY, CHESTERTON

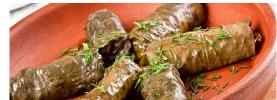

#### **PERSONAL DEVELOPMENT CLASSES**

#### **KITCHEN GADGETS—YOU CAN'T LIVE WITHOUT**

Every single one of us have been in the kitchen before, whipping up our favorite breakfast, lunch or dinner recipes. But what if I told you that your life and cooking can be much simpler with these incredible gadgets? Come to this class and see what all the rave is about!

DATES: Monday, February 19 TIMES: 12-2:30 or 4-6:30pm LOCATION: Cleveland Cliffs Burns Harbor INSTRUCTORS: CEI

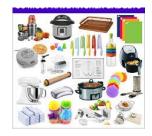

#### **T-SHIRT DESIGN WITH YOUR KIDS**

Join us for a day of creativity and fun with your kids! They will learn the process of creating their own custom T-shirt. They will learn how to use the Sublimation equipment and materials and also the silhouette machine. We will supply 1 T-shirt per child, and you can bring 2 children to the class. If they want a second shirt, you will need to supply it. Can't wait to see what they design!

DATES: Saturday, January 20 DATES: Saturday, April 6 TIMES: 9-Noon LOCATION: Cleveland Cliffs Burns Harbor

#### **KIDS SUBLIMATION**

Join us for a day of creativity and fun with your kids! Our "Kids' Sublime Creations" workshop is designed to inspire young minds and unleash their artistic potential. In this 2.5-hour class, children will get hands-on experience in creating personalized sublimation gifts like mousepads, coffee mugs, face masks, and more. It's the perfect opportunity to bond with your little ones while making memorable, one-of-a-kind gifts together.

DATES: Saturday, February 24 DATES: Saturday, May 18 TIMES: 9-Noon LOCATION: Cleveland Cliffs Burns Harbor **PERSONAL DEVELOPMENT CLASSES** 

## SEWING CLASS \*\*\* NEW CLASS HOW TO MAKE A T-SHIRT QUILT

Calling all students who want to learn how to make a t-shirt quilt, this class is for you. A t-shirt quilt is one of the best presents or keepsakes that you can make. Start saving those shirts and come make this beautiful heirloom!

DATES: Mondays, February 5, 12, 19, 26 TIMES: 12-3pm or 4-7:00pm INSTRUCTOR: Maria Stephan LOCATION: USS MWS

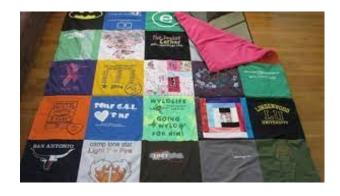

#### <u>SEWING CLASS \*\*\* NEW CLASS</u> <u>BEGINNERS CLASS—MAKE SEVERAL PROJECTS</u>

Calling all students who have saved memorable t-shirts over the years and want to learn how to make a t-shirt quilt. Come create an amazing keepsake that you will enjoy for many years to come.

Or join us to learn the sewing basics while making a few smaller projects. Knowing the sewing basics can give you endless possibilities in creating those one of kind projects & gifts.

DATES: Mondays, May 6, 13, 20, June 3 (skip 5/27) TIMES: 12-3pm or 4-7:00pm INSTRUCTOR: Maria Stephan LOCATION: Cleveland Cliffs Burns Harbor

35

#### **PERSONAL DEVELOPMENT CLASSES**

#### **MOSAIC-GLASS ON GLASS TABLE**

Students will Mosaic a folding glass patio table, choosing their own design and choice of stained glass

DATES: April 1—May 10 TIMES: Monday 12:00-4:00 or Friday 10:00-3:00 INSTRUCTOR: Beth Harrigan LOCATION: Cleveland Cliffs Burns Harbor

## **FUSING GLASS-WIND CHIME**

Students will create a wind chime using fusible glass and embellishments (beads and crystals).

DATES: May 13—June 7 (No class Memorial day) TIMES: Monday 12:00-4:00 or Friday 10:00-3:00 INSTRUCTOR: Beth Harrigan LOCATION: Cleveland Cliffs Burns Harbor

#### **STAINED GLASS SPINNER**

Students will make a 3-in-1 stained glass spinner

DATES: June 3—June 28 TIMES: Monday 12:00-4:00 or Friday 10:00-3:00 INSTRUCTOR: Beth Harrigan LOCATION: Cleveland Cliffs Burns Harbor

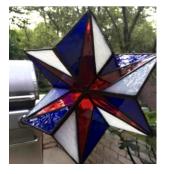

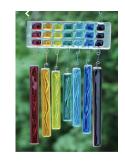

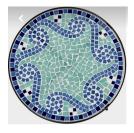

#### **PERSONAL DEVELOPMENT CLASSES**

#### HOW TO DRAW AND PAINT

Learn both drawing and painting watercolors in this class for beginning, intermediate or advanced artists.

DATES: Wednesday, March 6—May 22 TIMES: 9-12 or 4-7pm INSTRUCTOR: Bill Cavalier LOCATION: Cleveland Cliffs Burns Harbor

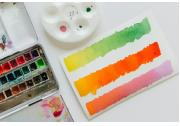

## **GUITAR CONSTRUCTION OPEN LAB**

This class will teach traditional wood working carpentry techniques and wood shop power tools to learn about the science and craft of lutherie (string instrument construction). We will apply knowledge about the physics of instrument design, the mathematics of fretboard scales, and the mechanical properties of various woods to construct a quality guitar, ukulele or other string instrument. Depending on the woods and/or hardware chosen for the instrument, students may pay a materials fee in the range of \$250. Students can also use the class to complete instruments started in a previous class session or to repair existing string instruments.

DATES: Thursday May 23—Aug 22 (Skip July 4, then July 25-Aug 15) 9:30-1pm or 2:30-6pm INSTRUCTOR: David Dolak LOCATION: Cleveland Cliffs Burns Harbor

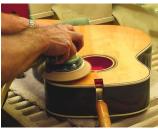

#### THE JOB PREP SUCCESS: RESUMES, INTERVIEWS & MORE

This course will give students the ability to develop techniques and strategies for identifying areas of interest, personal branding, and effective job search. This course will emphasize and assist students in identifying the soft skills, resume writing and cover letters. This course will assist students in engaging in professional interviewing with the goal of achieving employment and/or apprenticeship placement.

DATES: Tuesdays & Thursdays, March TIMES: 9-Noon or 4-7pm INSTRUCTOR: Czapla / Conzalez (IVY TECH) LOCATION: USS MWS—1919 WILLOWCREEK ROAD, PORTAGE

#### **PERSONAL DEVELOPMENT CLASSES**

## PHOTO EDITING

In this 5 week class, participants will delve into the realm of professional photo editing using Adobe Lightroom. Week by week, students will progress from setting up Lightroom on their computers and understanding essential modules, to mastering advanced editing techniques such as color grading, tone curves, and healing tools.

DATES: Thursdays, January 4—February 2 TIMES: 8-9:30am or 4-5:30pm INSTRUCTOR: Stephen Lehman LOCATION: USS/USW/Local 1066

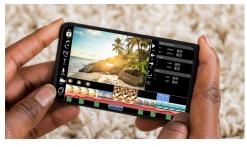

# SELF PUBLISHING YOUR OWN BOOK—HOW TO BECOME AN AUTHOR

This course is for anyone who has ever desired to be a published author. The course will give you instructions on how to self-publish your EBooks or paperback book with little overhead cost. It will sow you how to navigate Kindle Direct Publishing to sell oyur book on Amazon and how to use social media to market your book.

DATES: Fridays, March 8—March 15 TIMES: 4-6pm INSTRUCTOR: Jerry Haymon LOCATION: USS/USW/Local 1066

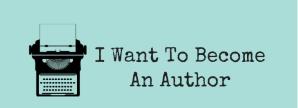

## EASY GUITAR

It's never too late to learn! This class will show you how to easily play oyur favorite songs and put the joy of music back in your life. All Levels are welcome!

DATES: Thursdays, January 11– June 20 TIMES: 11-Noon or 3-4pm INSTRUCTOR: Eric Lambert LOCATION: USS/USW/Local 1066

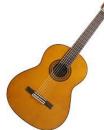

If you see a class you are interested in, please call and sign up right away. We will cancel a class the week before if there are not enough students (5) to run a class.

# DON'T WAIT, IT MIGHT BE TOO LATE!!!!

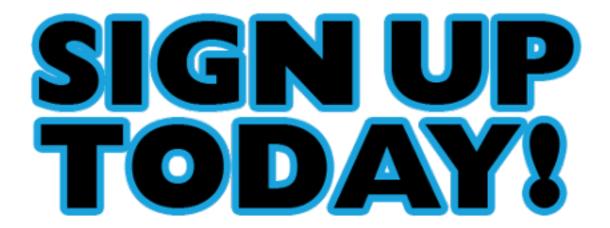

## **BASIC HAND GUN CLEANING**

Proper cleaning, inspection and maintenance is critical to keep your firearm operating when you need it and continue to function smoothly throughout the years. Do you know how to properly clean your handgun? Are you using the correct solvents, lube and brushes to be sure you don't cause potential damage? Do you know what parts to check for wear and replacement? If you are second guessing any of these questions join us and learn how to keep your handgun in top shape by using proper break down, safety checks, and cleaning techniques. A pistol cleaning kit will be included with this class.

DATES: Wednesdays, February 7 TIMES: 4-6:30pm INSTRUCTOR: Jon Watson and Jerame Simpson LOCATION: CEI, 100 W US Highway 20, Porter

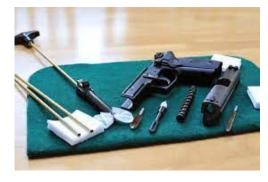

## **BASIC SHOTGUN CLEANING**

Proper cleaning, inspection and maintenance is critical to keep your firearm operating when you need it and continue to function smoothly throughout the years. Do you know how to properly clean your shotgun? Are you using the correct solvents, lube and brushes to be sure you don't cause potential damage? Do you know what parts to check for wear and replacement? If you are second guessing any of these questions join us and learn how to keep your shotgun in top shape by using proper break down, safety checks, and cleaning techniques. A shotgun cleaning kit will be included with this class.

DATES: Wednesdays, February 21 TIMES: 4-6:30pm INSTRUCTOR: Jon Watson and Jerame Simpson LOCATION: CEI, 100 W US Highway 20, Porter

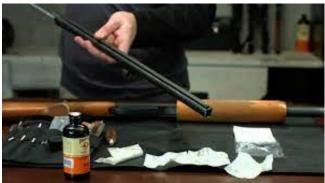

# LAWN EQUIPMENT MAINTENANCE AND REPAIR

A foot of fresh snow has just fallen and when attempting to start your snowblower, the starter cord snapped. When conditions were a little greener outside, your lawnmower was becoming increasingly hard to get started. Is your lawn equipment letting you down? Why not familiarize yourself with the equipment you own by taking this class and learning how to repair it. Students may bring in mowers, snowblowers, chain saws, and other machines for simple repairs or complete overhauls.

DATES: Wednesdays, January 10—March 27 TIMES: 8-11:00am or 3-6:00pm INSTRUCTOR: Mike Daly LOCATION: Cleveland Cliffs Burns Harbor

# LAWN EQUIPMENT MAINTENANCE AND REPAIR

Spring is here and the harsh winter is just a memory. The trouble your snowblower gave you is not. Here is your opportunity to save big by bringing your equipment to class for tune-ups, minor repairs, or complete overhauls. Mowers, tractors, tillers, chain saws, trimmers, blowers, that snowblower you struggled with last winter. A good time to prepare or repair all of these machines.

DATES: Wednesdays, April 3—June 19 TIMES: 8-11:00am or 3-6:00pm INSTRUCTOR: Mike Daly LOCATION: Cleveland Cliffs Burns Harbor

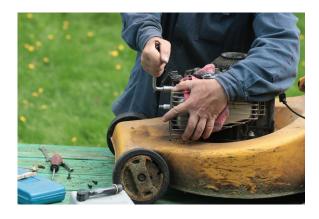

# **HOW TO PROPERLY SHARPEN A MOWER BLADE**

Is your lawnmower having difficulty mowing the lawn? Does your lawn have a clean cut look when finished? Maybe it's time to sharpen the blade on that mower. In this one day class, learn how to safely remove the blade, determine if it is sharpenable, properly sharpen it, balance the blade, and reinstall.

DATES: Monday, April 22 TIMES: 8-11:00am or 3-6:00pm INSTRUCTOR: Mike Daly LOCATION: Cleveland Cliffs Burns Harbor

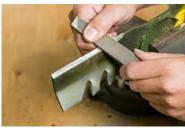

# **HOW TO SHARPEN A CHAIN SAW CHAIN**

Is your chainsaw running well but too dull to cut bread? Are you tired of buying new chains or waiting for chains to get sharpened at the repair shop? This class will teach you how to properly sharpen a chain yourself using two different methods

DATES: Monday, May 13 TIMES: 8-11:00am or 3-6:00pm INSTRUCTOR: Mike Daly LOCATION: Cleveland Cliffs Burns Harbor

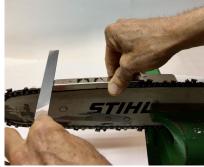

## **ELECTRONIC EXPERIMENT PROJECT**

Consumer Electronic Repair, DIY Electronic Projects and Electronic Technology

DATES: Tuesdays, January 9—April 23 (Cleveland Cliffs—Burns Harbor) DATES: Wednesdays, January 10—April 24 (USS/MWS) TIMES: 8am or 3:30pm INSTRUCTOR: Jimmy Morson LOCATION: Cleveland Cliffs Burns Harbor

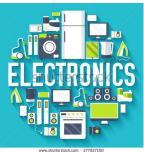

## **BASIC HOME PLUMBING**

Learn the basic anatomy of a plumbing system. Learn how to work on the drain system in your home working with plastic and cooper pipes. We will convert how to install/repair or replace toilets, faucets, and garbage disposals. Have a project at home? Come to class and learn proper procedures to fit it and save money.

DATES: Wednesdays, March 13—April 3 TIMES: 8-11am or 4-7pm INSTRUCTOR: Nicholas Andreatos LOCATION: USW/USS/Local 1066

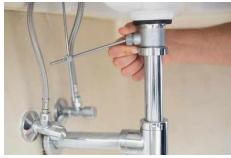

# **BASIC MOTORCYCLE MAINTENANCE**

Learn about fuel and ignition systems, electrical systems, engines, braking systems, exhaust systems, frames, suspensions & chains, plus much more! Bring your bike to class and get a free oil change.

DATES: Wednesdays, April 10—May 1 TIMES: 8-11am or 4-7pm INSTRUCTOR: TBD LOCATION: USW/USS/Local 1066

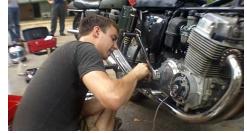

# **CDL TRACTOR TRAILER CLASS**

This class a CDL classroom Training Program is designed to provide you with the first 40 hours of the full training program as required by the FMCSA. Included in this training is the written material and instruction to help you obtain your Class A CDL Permit, along with D.O.T. Rules and Regulations. Safety, Pre-Trip Inspection and more. You will then have the opportunity to enroll with Driveco CDL Learning Center to complete the driving portion of the Class A CDL Training leading to the state CDL skills exam. For more information, contact Karen Orosz, Driveco School Director at 219-887-3880. The following are an overview of the topics covered during your training at Driveco:

Truck Parts and Terminology, CDL Written Test Material, Pre-Trip Inspection, Principles of Safe Driving, Department of Transportation Rules and Regs, Use of Maps and reference Materials, and Lodging Health and Wellness.

DATES: Mondays, February 12—April 15 TIMES: 8-12pm or 4-8pm INSTRUCTOR: Driveco LOCATION: USW/USS 1066

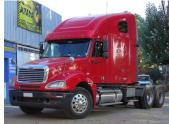

#### **MTE-PRE LEARNER PROGRAM**

This class prepare you for the Ramset Exam. The class will use PowerPoint presentations with attention being paid to components, their usage and description. Weekly exercises (written quizzes) will be use to allow participants to practice answering questions similar to the exam. This class is NOT intended to train you to be an electrician, only to help prepare you for the Ramsey exam.

DATES: Tuesdays, January 23—March 5 TIMES: 8-11 am or 3:30-6:30pm INSTRUCTOR: Rick Rayner LOCATION: USS MWS—1919 WILLOWCREEK ROAD, PORTAGE

#### **MTM-PRE LEARNER PROGRAM**

This class prepare you for the Ramset Exam. The class will use PowerPoint presentations with attention being paid to components, their usage and description. Weekly exercises (written quizzes) will be use to allow participants to practice answering questions similar to the exam. This class is NOT intended to train you to be an mechanics, only to help prepare you for the Ramsey exam.

DATES: TBD TIMES: 8-11 am or 3:30-6:30pm INSTRUCTOR: TBD LOCATION: USS MWS—1919 WILLOWCREEK ROAD, PORTAGE

## **PRE-LICENSE HOME INSPECTION**

This course teaches students how to inspect a residential property and provide a professional inspection report to real estate agents and mortgage professionals. The course covers structure, exterior, roofing, HVAC, electrical, plumbing, insulation/ventilation systems, report writing, and business development marketing. ATTENDANCE AT THESE 4 CLASS SESSIONS IS MANDATORY. THERE WILL BE AN OUT-OF-POCKET EXPENSE OF \$225 TO TAKE THE EXAM.

DATES: Wednesdays, April 3—April 24 TIMES: 8-11 am or 4-7 INSTRUCTOR: Jeff Lisse LOCATION: USW/USS/Local 1066

# **APPLIANCE TROUBLESHOOTING**

This class is for everyone! Bring in your appliances for this hands-on class for the beginner to the advanced student. The new technology in major appliances has changed dramatically. Learn updated knowledge of how to troubleshoot, diagnose, and then repair a variety of major appliances with an understanding of this new technology.

DATES: Tuesdays, January 9—February 27 DATES: Tuesdays, April 9—May 28 TIMES: 8-11am or 4-7pm INSTRUCTOR: Roland Alvarez LOCATION: USS MWS—1919 WILLOWCREEK ROAD, PORTAGE

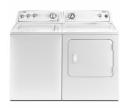

# **GLASS BLOCK—WINDOWS AND DOORS**

This is a 12-hour, hands-on class that will provide participants with the knowledge to properly measure and install various types of glass block windows. The instructor will work with the students, teaching them the mathematical and measuring skills needed to make a correct fit window. Students will learn the different types of glass block windows that are available, as well as different applications that glass block can be used for.

DATES: Wednesdays, February 7—February 28 TIMES: 8-11am or 4-7pm INSTRUCTOR: TBD LOCATION: USS MWS—1919 WILLOWCREEK ROAD, PORTAGE

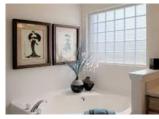

# GARAGE DOORS—INSTALL.REPAIR.MTCE

The garage door is probably the door to oyur home that gets used the most. It also has more moving parts than a standard door, so you need to keep an eye on it to ensure that it works will and keeps your home safe. Topics covered: Broken springs, cables and openers, damaged rollers, tracks ad brackets, unhinged panels, remote problems and general maintenance.

DATES: Tuesdays, June 11—June 25 TIMES: 8-11am or 4-7pm INSTRUCTOR: TBD LOCATION: USS MWS—1919 WILLOWCREEK ROAD, PORTAGE

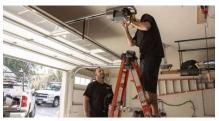

#### **INDT 113—INDUSTRIAL ELECTRICAL**

The study of electrical laws and principles pertaining to DC and AC circuits is the focus of this course. This includes current, voltage, resistance, power, inductance, capacitance, voltage, resistance, power, inductance, capacitance, and transformers. Stresses the use of standard electrical tests, electrical equipment, and troubleshooting procedures. Safety procedures and practices are emphasized. This course will use lecture, lab, on-line simulation and programming to prepare students for C-201 Electrical Systems I certification through Smart Automation Certification Alliance (SACA)

DATES: Tuesdays & Thursdays, February 6—March 29 TIMES: 8-Noon or 4-8pm INSTRUCTOR: TBD (IVY TECH) LOCATION: USS MWS—1919 WILLOWCREEK ROAD, PORTAGE

### **ENGR 202 PHOTOVOLTAIC SYSTEM INSTALLATION**

This is an advanced course in photovoltaic installation. It covers leading technologies in the solar industry, photovoltaics system safety and PPX requirements, electrical circuits and multimeter practices, site evaluations and data collections etc. This course will include the ETA certification program in which successful completion results in students earning their Photovoltaics Installer—Level 1 (PVII) certification.

DATES: Tuesdays & Thursdays, April 1—May 24 TIMES: 8-Noon or 4-8pm INSTRUCTOR: TBD (IVY TECH) LOCATION: USS MWS—1919 WILLOWCREEK ROAD, PORTAGE

# **VINYL SIDING INSTALLATION**

As energy costs continue to soar, many homeowners will invest in home improvements to minimize their heating and cooling expenditures. Such improvements include replacing vinyl siding. Although such improvements do save on energy costs over time, the initial cost of having other perform the work can be quite expensive. This class will equip students with the knowledge and skills required to properly and affordably weatherproof their own homes

DATES: Wednesdays, May 8—May 29 TIMES: 8-11am or 4-7pm INSTRUCTOR: TBD LOCATION: USS MWS—1919 WILLOWCREEK ROAD, PORTAGE

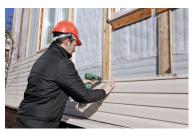

# **BASIC BEEKEEPING**

This class is for anyone who is interested in honeybees. From someone who isn't sure what a bee is to those possibly wanting to start a bee keeping business, this class with basic to advance instruction is for you.

DATES: Mondays, January 29—February 26 TIMES: 8-10am or 5-7pm INSTRUCTOR: Rick Rayner LOCATION: USS MWS—1919 WILLOWCREEK ROAD, PORTAGE

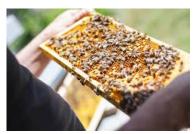

#### **PRIVATE PILOT GROUND SCHOOL**

This class is designed to prepare prospective private pilots for the Private Knowledge exam required and administered by the FAA prior to earning private pilot certification

DATES: Tuesdays & Thursdays, January 4—March 28 DATES: Tuesdays & Thursdays, April 9—June 27 TIMES: 6-8pm INSTRUCTOR: Region Flyers

## PRIVATE PILOT GROUND SCHOOL

Eagle Aircraft will prepare the student to pass the FAA Private Pilot Written exam and give students all the knowledge needed to begin flight training. Topics include aerodynamics, weather, weight and balance, systems and malfunctions, airports, airspace, and ATC, human factors cross country planning and more.

DATES: Tuesdays & Thursdays, January 16—March 7 TIMES: 6-8:30pm INSTRUCTOR: Eagle Aircraft LOCATION: 4001 Murvihill Road, Valparaiso IN

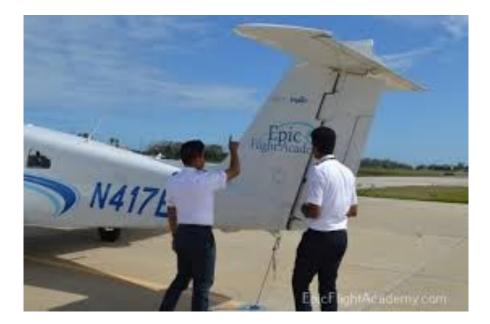

#### **HEALTH CLASSES**

## **STOP THE BLEED**

With 3 quick actions, you can be trained to save a life. The number one cause of preventable death after injury is bleeding. That's why we want to train you how to STOP THE BLEED.

DATES: Wednesday, March 6 TIMES: 4-6:30pm INSTRUCTOR: Jon Watson / Jerame Simpson LOCATION: Cleveland Cliffs Burns Harbor

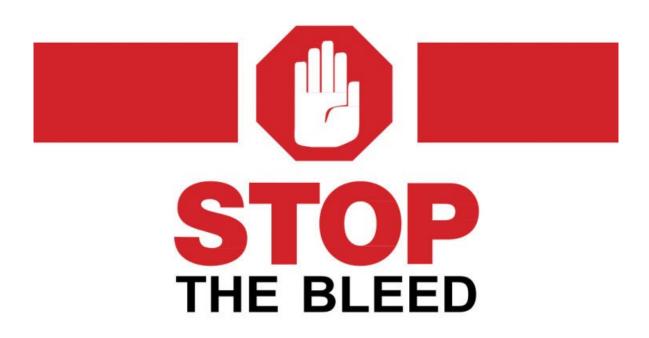

# **NATURES TOOLBOX**

Nature's Toolbox reaches for healthy new tools to work on those everyday health issues and New Year's health goals with education about how essential oils can support metabolism, digestion, stress, sleep, brain fog, aches/pains, respiratory and immune systems.

DATES: Thursdays, January 11 or February 8 TIMES: 4-6:30pm INSTRUCTOR: Michelle Gallagher LOCATION: Cleveland Cliffs Burns Harbor

# THE TOXIC DUMP

This class kicks off spring cleaning with 4 natural organic DIY projects while learning how to lower exposure to toxins lurking in your household cleaning and personal care areas.

DATES: Thursdays, March 14 or April 11 TIMES: 4-6:30pm INSTRUCTOR: Michelle Gallagher LOCATION: Cleveland Cliffs Burns Harbor

# SUMMER SAFETY FIRST AID

This class will assemble a summer survival kit to ward off the bugs, treat the bumps, scrapes and sunburns or calm the heat, head or stomach aches all with essential oils and blends that will be assembled in class

DATES: Thursdays, May 9 or June 13 TIMES: 4-6:30pm INSTRUCTOR: Michelle Gallagher LOCATION: Cleveland Cliffs Burns Harbor

#### **HEALTH CLASSES**

# **SOLUTIONS AT WORK**

This 3-month program consists of 12-weight management sessions and 12-fitness training sessions held at Franciscan Health Fitness Centers Chesterton. Each week participants will meet with a nutrition instructor to discuss different topics such as Proteins, Fats, Carbs, Portion Control, etc... In addition to nutrition education, participants will also meet with a Certified Personal Trainer to learn and discuss different elements of physical activity.

DATES: Tuesdays & Thursdays, Janaury 30—April 18 TIMES: 3:30-5:30 LOCATION: Franciscan Health Fitness Center 810 Michael Drive, Chesterton

## **FITNESS THROUGH SELF DEFENSE**

Tired of the same boring gym routine? Do you need to learn to defend yourself? Experience physical fitness through the art of self-defense. Improve strength, muscle town and flexibility while learning self-defense for a certified instructor with 30 plus years of experience. Class focuses on boxing, kicking, and grappling techniques what are centered in Jeet Kun Do and Taekwondo self-defense concepts.

DATES: Mondays, January 8—February 26 DATES: Mondays, April 8—June 3 TIMES: 6:30-7:30pm LOCATION: Rising Stars Martial Arts, 2548 Portage Mall

## **FULL SPECTRUM HEALTH AND WELLNESS**

This is a comprehensive program designed to educate participants on the importance of nutrition an exercise. Those attending will learn the role of health, nutrition, physical activity, and wellness in daily life. Topics include: assessment of one's personal health, nutrition and meal preparation, improving personal fitness, and identifying changes and practical application that will enhance lifelong health.

DATES: Thursdays, April 4—May 9 TIMES: 8-9am or 4-5pm LOCATION: Full Spectrum Gym, 1516 Main street, Crown Point

#### **FINANCE CLASSES**

# **HOW TO START AND RUN A SMALL BUSINESS**

Planning before starting is an important step toward operating a successful business. Many students have said to me that they wish they would have taken this course before starting a business. This is an introductory course that teaches the basics of starting. any type of business. The courser will focus on licenses/permits, location decisions, deductible expenses, insurance, record keeping, taxation and legal structures, Spouses are welcome to attend at no charge.

DATES: Tuesdays, January 9—February 13 TIMES: 8-10am, 4-6pm INSTRUCTOR: Scott Williams LOCATION: Cleveland Cliffs Burns Harbor

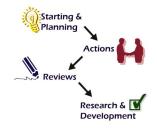

#### **BUSINESS PLANNING 1: HOW TO DEVELOP A BUSINESS PLAN**

This is an introductory course in developing a Business Plan that requires no previous knowledge of the business planning process. This course will provide you with the ability to learn what is involved in developing a plan for a successful business. You will learn about an operational plan, personnel planning, and finally a marketing and a financial plan. Spouses may attend at no charge. Planning is the key to success.

DATES: Tuesdays, April 16—June 25 TIMES: 8-10am, 4-6pm INSTRUCTOR: Scott Williams LOCATION: Cleveland Cliffs Burns Harbor

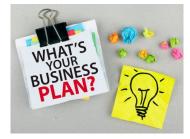

#### **FINANCE CLASSES**

### **CREDIT RESTORATION**

This class will teach you how to correct errors on your credit reports, negotiate with some creditors and how to quickly build positive credit. You will learn how credit scores are determined and ow to effectively remove negative items from your credit reports.

DATES: Tuesdays, January 9—January 30 TIMES: 8-9:30 am or 3-4:30pm INSTRUCTOR: Robin Sobomehin LOCATION: USS MWS—1919 WILLOWCREEK ROAD, PORTAGE

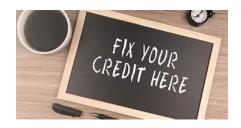

# START AND SUSTAIN YOUR NONPROFIT ORG.

Taking the proper steps to establish and sustain a nonprofit organization is necessary. Avoiding to do so can prevent individuals from receiving their incorporation status. You will learn to develop critical documentation like Articles of Incorporation, Form 1023, and a conflict of interest policy. Students will learn the difference between various forms and the steps needed to incorporate in Indiana and Illinois. Participants will also be introduced to how to create a fundraising plan and the documentation required to ensure annual sustainability. THIS IS A ONE DAY CLASS. YOU CAN ATTEND THE FIRST MONDAY OF ANY MONTH (NO CLASS JAN 1)

DATES: Mondays, January 8—June 24 TIMES: 5-7pm INSTRUCTOR: Dr. Janell Harvey LOCATION: USS MWS—1919 WILLOWCREEK ROAD, PORTAGE

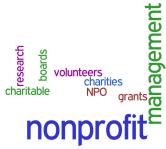

### **TECHNICAL INDICATORS BESIDES PRICE & VOLUME**

The building blocks of technical indicators are price and volume. But many more indicators are based on them. What are they? How do they work? Come to this class and learn, thereby maximizing your profits on Wall Street.

DATES: Fridays, January 19—February 23 TIMES: 8-10am or 4-6pm INSTRUCTOR: Ed Guldenzopf LOCATION: USS/USW/Local 1014

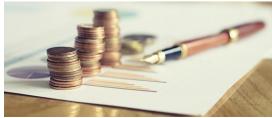

### THE BASICS—FINANCE

Sometimes it's best to return to the basics. And so, this class1 It's for new and experienced investors alike. Topics include: risk analysis, rates of return, the nature of stock and bond markets, and more, all with an eye toward obtaining your financial goals.

DATES: Fridays, March 1—April 12 (no class 3/29) TIMES: 8-10am or 4-6pm INSTRUCTOR: Ed Guldenzopf LOCATION: USS/USW/Local 1014

#### **DOLLAR DEVALUATION**

The U.S. has been running a deficit for decades. It's now over 2 trillion a year. At some point, should this continue, our country will be unable to pay it's bills. Then what? Dollar devaluation. If so, what steps can you take to protect your bottom line?

DATES: Fridays, April 19—may 24 TIMES: 8-10am or 4-6pm INSTRUCTOR: Ed Guldenzopf LOCATION: USS/USW/Local 1014

#### **FINANCE CLASSES**

### **SECURING BUSINESS GRANTS**

This course will cover developing effective grant writing skills to acquire competitive funding form government agencies and private foundations. Writing a successful grant proposal is a blend of art and science. It requires basic knowhow, content knowledge, writing proficiency, strong research skills and creativity. We will also cover accounting and bookkeeping which will be beneficial for the student to know after grant funding.

DATES: Fridays, April 5—April 26 TIMES: 4-5:30pm INSTRUCTOR: Jerry Haymon LOCATION: USS/USW/Local 1066

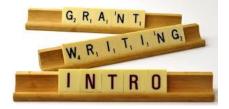

# **START YOUR OWN BUSINESS**

This course will cover how to start a small business and all the basics pertaining to it. We will also go over how to obtain state certifications, how to set up an LLC, and how to obtain business contracts from vendors. We will also discuss how to complete an operating agreement, and ow to get an EIN, plus much more.

DATES: Thursdays, May 2—May 23 TIMES: 4-5:30pm INSTRUCTOR: Jerry Haymon, SR. LOCATION: USS/USW/Local 1066

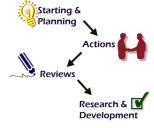

# **BUYING AND MANAGING RENTAL PROPERTIES**

This course will instruct attendees how to locate and purchase investment property for the purpose of generating residual income. You will learn about Tax Sales, Foreclosures, For Sale By Owner, Title Commitments, Appraised values, LTV's, evictions and more. You will learn about managing the property once acquired, dealing with lead-based paint in homes, and contracting with the government (Section 8) program.

DATES: Thursdays, April 4—April 25 TIMES: 4-5:30pm INSTRUCTOR: Jerry Haymon, SR. LOCATION: USS/USW/Local 1066

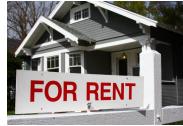

#### **FINANCE CLASSES**

#### **ESSENTIAL LESSONS FOR STOCK MKT. SUCCESS**

In this class you will gain confidence in stock market investing, learn how to identify winning stocks before they move higher and sell stocks before they decline, apply this knowledge to your self-directed 401K, learn how to use your fidelity 401k to make better investment decisions,

DATES: Tuesdays, January 16—February 6 TIMES: 8:30-11:30am or 4-7pm INSTRUCTOR: David Wozniak LOCATION: Cleveland Cliffs Career Development

| (-52.26)           | (+14.50)                       | ( <b>-1.49)</b>       | 2,559.35<br>(+41.57)         | 5, <b>453.70</b><br>(+113.09) | 76.00 \$4.35<br>(-82.24) (+24.34           | 4127<br>(-100.40                         |
|--------------------|--------------------------------|-----------------------|------------------------------|-------------------------------|--------------------------------------------|------------------------------------------|
| 8,427.14           | 31,246.04<br>(+270.78)         | 24,413.84<br>(-21.87) | <b>26,275.30</b><br>(+7.62)  | 30,463.58<br>(+15.94)         | 1,014.12 15.648 5                          | 15 2 76 183 18<br>() (-3.34) (-62.43)    |
| 333.20<br>(+20.20) | <b>342.71</b><br>(+2.85)       | 137 04<br>(-60 01)    | 60.44<br>(-55.90)            | 60.30<br>(-0.21)              | 3.65 5025                                  | -127.65 -52.10%<br>9) (-126.77) (-50 1   |
| 351.38             | <b>511.22</b> (+45.49)         | 598.71<br>(±17.11)    | 685.65<br>(+14.52)           | <b>652:66</b><br>(-7.74)      | (+13.0°) <b>203.88</b><br>(+13.0°) (+176-4 | 118.92 110.02<br>(-41.67) (-7.48)        |
| 937.99             | 233.88                         | 142.09<br>(189.25)    | 167.23<br>(+17.69)           | 154.12<br>(-7.84)             | 393.13 -62.76<br>(+77.36) (-115.86         | -107.59                                  |
| 171.57             | 97 55                          | ++10.54<br>(+23.57)   | 112133<br>(+18.08)           | 33.13<br>(-76.72)             | 102.97 -8.74<br>(+687.23) (-108.49         | (+549.31) (+62.4D)<br>-54.6D (-69.52     |
| (+05.03)<br>413.83 | 720.19                         | 93.52<br>(-57.53)     | 75.41<br>(-19.36)            | 132.89<br>(+76.22)            | -9 6650<br>(+8 .88) (-422 15<br>           | (+7 15) (-370.22)<br>36.274 13 36.023 (7 |
|                    | (15.79)<br>- <b>4</b> 2,684.54 | 143,653.64<br>(+0.68) | <b>150,028.94</b><br>(+4.44) | 156,015.25<br>(+3.99)         | 22,2,7,71 34,665 4<br>(+1,13) (+57 0)      |                                          |
|                    | (+12.06)<br>48.64              | (+0.08)<br>50.44      | 726.98                       | 741.27                        | -28/ 161.07                                |                                          |
| 27.59              | (-78.64)                       | (+3/0)                | 14,556.61                    | 16,579.05                     | 959.02<br>(-1.55) (-83.20)                 |                                          |

# "Don't let

yesterday use

up too much of today."

# - Cherokee Proverb

#### **WELLNESS CLASSES**

#### NorthShore Wellness Series @ Cleveland Cliffs

#### Preventing Chronic Illness Through Healthy Living (BP and BG screenings available)

Chronic disease prevention starts with healthy living! What foods you eat, your physical activity levels, and many other behaviors influence your health outcomes. By making healthy choices you can reduce certain risk factors linked to chronic illnesses such as diabetes and high blood pressure. Join us for this interactive session to learn more about improving your health and quality of life through healthy choices! MARCH 28, 8-10AM OR 4-6PM

#### Changing Your Weighs (BP and BG screenings)

Losing weight and maintaining a healthy weight can be challenging. This session will cover weight loss facts vs fiction, healthy eating with balanced nutrition and portion control, the importance of exercise, strategies to overcome emotional eating and how to adopt mindful eating practices. We will also discuss how implementing new habits is a key factor of long-term weight management and take time to set a SMART Goal to help kick start your plan to "change your weighs".

#### APRIL 4, 8-10AM OR 4-6PM

#### **Healthy Eating**

With so much misinformation and fad diets out there, join us to learn the basics of healthy eating. Topics covered include meal planning, healthy eating on a budget, and understanding nutrition labels. You will also learn how the foods you eat impact your mood and how our nutritional needs change as we age. Healthy snacks provided!

#### APRIL 11, 8-10AM OR 4-6PM

#### Lift With Your Legs...

Not with your back! The body has the amazing ability to oftentimes heal itself, especially with the help of a chiropractor! Chiropractic care may improve your mental wellbeing, neurological health, muscle strength, flexibility, and range of motion. One of our chiropractors will discuss ways to prevent injury during daily activities, how everyday stressors on your body can be addressed, and how sleep and nutrition impact your physical body, all followed by an open Q& A.

#### APRIL 18, 8-10AM OR 4-6PM

#### Mindfulness & Stress Management

Join one of our Licensed Mental Health Counselors as we learn how to recognize stressors and the longterm effects stress has on your physical and mental health. Learn mindfulness techniques to help you relax the body and mind to better cope with and reduce stress. Don't miss the opportunity to spend time discussing healthy ways to deal with stress, restore a healthy work-life balance, learn how to identify and overcome negative thinking patterns for a healthier, happier you!

#### APRIL 25, 8-10AM OR 4-6PM

#### Art for Wellness

Expressing yourself through art is a healthy way to process and release feelings and ideas. Spend time with one of our artistic counselors and learn how to use art to improve your mood and deal with stress, as they walk you through creating your own piece of art to kickstart your creative wellness journey! MAY 2, 8-10AM OR 4-6PM

#### THESE CLASSES ARE FREE... THEY DO NOT COUNT AGAINST YOUR FUNDS!!

#### **ONLINE CLASSES**

#### VIRTUAL SIGN LANGUAGE-101

To train students virtually @ home using their own PC how to communicate using American Sign Language students will have the knowledge of basic traditional signs used by the hearing impaired or deaf. They will learn the manual alphabet, hand shape usage, common phrases, vocabulary training, grammar and inter-active vocabulary –building exercises. With further developing these skills students may also seek employment such as Interpreters for religion government, Legal, Theater, or Medical Fields. Special Education or Language Teachers, Social Workers, etc

DATES: Mondays, January 22—February 26 TIMES: 12-2pm or 6-8pm INSTRUCTOR: Rhoda Jenkins LOCATION: Online

# VIRTUAL SIGN LANGUAGE-102

Students must already have a basic knowledge of American Sign Language. Will continue learning how to communicate fluidly, and will gain speed, understanding and communicating accurately. Including body language, facial expression and advanced vocabulary. Students will be familiar with various perspectives on deafness, and realize the great demand for interpreters. They understand conversationally relevant signs, finger spelling, and grammatical signed principles.

DATES: Mondays, March 24—April 8 TIMES: 12-2pm or 6-8pm INSTRUCTOR: Rhoda Jenkins

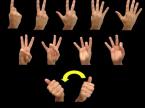

# VIRTUAL SIGN LANGUAGE—103

Students will learn at an accelerated level, how to read (interpret) and voice (transliterate) sign language. Moving from sentence structure to paragraph phrases. During this course minimum voice or lip movement will be used.

Students will begin preparation for certification to becoming an interpreter

DATES: Mondays, April 29—June 10 (Skip 5/27) TIMES: 12-2pm or 6-8pm INSTRUCTOR: Rhoda Jenkins

#### January 2024

| TUESDAY                                                      | WEDNESDAY                                                                          | THURSDAY                                                                                                    | FRIDAY                                                                                                    | SATURDAY                                                                                                    | SUNDAY                                                                                                    |
|--------------------------------------------------------------|------------------------------------------------------------------------------------|----------------------------------------------------------------------------------------------------|----------------------------------------------------------------------------------------------------|----------------------------------------------------------------------------------------------------|----------------------------------------------------------------------------------------------------|
| 2<br>Tech Lab                                                | 3                                                                                  | 4                                                                                                    | 5<br>Finish Project                                                                                                    | 6                                                                                                    | 7                                                                                                    |
| 9<br>Build Bee Hive<br>Electronic Lab<br>Run a small<br>Bus. | 10<br>Build Cedar<br>Bench<br>Lawn Mtce<br>Tur n Garden<br>Tools                   | 11<br>Natures<br>Toolbox                                                                                                    | 12                                                                                                    | 13                                                                                                    | 14                                                                                                    |
| 16<br>Stock Mkt                                              | 17                                                                                 | 18<br>Plex Media<br>Server                                                                                                    | 19<br>Finish Projects)                                                                                                    | 20<br>T-shirts with<br>Kids                                                                                                    | 21                                                                                                    |
| 23                                                           | 24                                                                                 | 25                                                                                                    | 26                                                                                                    | 27                                                                                                    | 28                                                                                                    |
| 30                                                           | 31<br>Canvas Wrap                                                                  |                                                                                                    |                                                                                                    |                                                                                                    |                                                                                                    |
|                                                              | 2<br>Tech Lab  9  Build Bee Hive Electronic Lab Run a small Bus.  16 Stock Mkt  23 | 23Fech Lab10910Build Bee HiveBuild Cedar<br>BenchElectronic LabImage: Cedar<br>BenchRun a smail<br>Bus.Iur n Garden<br>Tools1617Stock Mikt2423243031 | Tech LabI91011Build Bee Hive<br>Electronic Lab<br>Run a smail<br>Bus.Build Cedar<br>Bench<br>I awn Mtce<br>Tro Garden<br>ToolsNatures<br>Toolbox16<br>Stock Mikt1718<br>Plex Media<br>Server232425303111 | 2345Tech LabImage: second second seco | 23456Tech Lab1Finish Project6910111213Build Bee HveBuild Cedar<br>BenchNatures<br>Toolbox13Electronic LabTurn Garden<br>ToolsNatures<br>Toolbox141617181920Stock MktTransmit<br>ServerFinish ProjectsTransmith<br>Kids23242526273031IIII |

| TUESDAY | WEDNESDAY | THURSDAY                                                    | FRIDAY                                                                                                    | SATURDAY                                                                  | SUNDAY                                                                           |
|---------|-----------|-------------------------------------------------------------|----------------------------------------------------------------------------------------------------|---------------------------------------------------------------------------|----------------------------------------------------------------------------------|
|         |           | 1                                                           | 2<br>Finish Projects                                                                                                    | 3                                                                         | 4                                                                                |
| 6       | 7         | 8<br>Natures<br>Toolbox                                     | 9                                                                                                    | 10                                                                        | 11                                                                               |
| 13      | 14        | 15                                                          | 16<br>Finish Projects                                                                                                    | 17                                                                        | 18                                                                               |
| 20      | 21        | 22                                                          | 23                                                                                                    | 24<br>Kids<br>Sublimation                                                 | 25                                                                               |
| 27      | 28        | 29                                                          |                                                                                                    |                                                                           |                                                                                  |
|         | 20        | 6         7           13         14           20         21 | 1         1           6         7         8           Matures<br>Toolbox         1           13         14         15           20         21         22 | 12Finish Projects6789Natures<br>Toolbox913141516Finish Projects1620212223 | 123678910Natures<br>Toolbox91013141516172021222324Kids<br>SublimationSublimation |

#### February 2024

#### March 2024

| MONDAY               | TUESDAY | WEDNESDAY                           | THURSDAY                | FRIDAY                | SATURDAY | SUNDAY |
|----------------------|---------|-------------------------------------|-------------------------|-----------------------|----------|--------|
|                      |         |                                     |                         | 1<br>Finish Projects  | 2        | 3      |
| 4                    | 5       | 6<br>Draw & Paint<br>Stop the Bleed | 7                       | 8                     | 9        | 10     |
| 11                   | 12      | 13                                  | 14<br>The Toxic<br>Dump | 15<br>Finish Projects | 16       | 17     |
| 18<br>Digitize Photo | 19      | 20                                  | 21<br>Firesticks        | 22                    | 23       | 24     |
| 25                   | 26      | 27                                  | 28                      | 29                    | 30       | 31     |

#### April 2024

| TUESDAY                 | WEDNES DAY                                                  | THURSDAY                                                                                                    | FRIDAY                                                                                                    | SATURDAY                                                                                                    | SUNDAY                                                                                   |
|-------------------------|-------------------------------------------------------------|----------------------------------------------------------------------------------------------------|----------------------------------------------------------------------------------------------------|----------------------------------------------------------------------------------------------------|------------------------------------------------------------------------------------------|
| 2                       | 3<br>Ebay &<br>Marketplace                                  | 4                                                                                                    | 5<br>Mosaic                                                                                                    | 6<br>(T-shirt Kids                                                                                                    | 7                                                                                        |
| 9<br>Build<br>Birdhouse | 10<br>Build Planter<br>Turn Specialty<br>Projects           | 11<br>Charcuterie<br>The Toxic<br>Dump                                                                                                    | 12                                                                                                    | 13                                                                                                    | 14                                                                                       |
| 16<br>Business Plan 1)  | 17<br>Ebsy &<br>Marketplace                                 | 18<br>Coffee Table<br>book                                                                                                    | 19                                                                                                    | 20                                                                                                    | 21                                                                                       |
| 23                      | 24                                                          | 25                                                                                                    | 26                                                                                                    | 27                                                                                                    | 28                                                                                       |
| 30                      |                                                             |                                                                                                    |                                                                                                    |                                                                                                    |                                                                                          |
|                         | 2<br>9<br>Build<br>Birdhouse<br>16<br>Business Plan 1<br>23 | 23Ebay &<br>Marketplace<br>Lawn Mtce910Build<br>BirdhouseBuild Planter<br>Turn Specialty<br>Projects1617Business Plan 1Ebay &<br>Marketplace2324 | 234Build Planter<br>Bidhouse1011Build Planter<br>ProjectsCharcuterie<br>The Toxic<br>DumpThe Toxic<br>Dump161718Business Plan 1Ebay &<br>MarketplaceCoffee Table<br>book232425 | 2345Ebay &<br>Marketplace<br>iswn Mtce1Mosaic9101112Build Planter<br>BirdhouseBuild Planter<br>Trn Specialty<br>ProjectsCharcuterie<br>The Toxic<br>Dump1216171819Business Plan 1Ebay &<br>MarketplaceCoffee Table<br>book1923242526 | 23456Ebay &<br>Marketplace<br>Lawn Mtce11T-shirt Kids910111213Build<br>Build Planter<br> |

#### May 2024

| TUESDAY | WEDNESDAY               | THURSDAY                       | FRIDAY                                                               | SATURDAY                                                                            | SUNDAY                                                                                                    |
|---------|-------------------------|--------------------------------|----------------------------------------------------------------------|-------------------------------------------------------------------------------------|----------------------------------------------------------------------------------------------------|
|         | 1                       | 2<br>Transfer Home<br>Movies   | 3                                                                    | 4                                                                                   | 5                                                                                                    |
| 7       | 8<br>Home<br>Automation | 9<br>Summer 1st<br>Aid         | 10                                                                   | 11                                                                                  | 12                                                                                                    |
| 14      | 15                      | 16                             | 17<br>Fusing Glass                                                   | 18<br>Sublimation<br>kids                                                           | 19                                                                                                    |
| 21      | 22                      | 23<br>Guitar Lab               | 24                                                                   | 25                                                                                  | 26                                                                                                    |
| 28      | 29                      | 30                             | 31                                                                   |                                                                                     |                                                                                                    |
|         | 7 14 21                 | 178Flome<br>Automation14152122 | 12Transfer Home<br>Movies789Home<br>Automation141516212223Guitar Lab | 12378910Home<br>AutomationSummer 1st<br>Aid101415161721222324Guitar LabGuitar Lab24 | 123411Image: second second s |

#### June 2024

| MONDAY                                   | TUESDAY | WEDNESDAY        | THURSDAY                | FRIDAY             | SATURDAY | SUNDAY |
|------------------------------------------|---------|------------------|-------------------------|--------------------|----------|--------|
|                                          |         |                  |                         |                    | 1        | 2      |
| Hass Spinner<br>Mediterranean<br>Cooking | 4       | 5<br>Sublimation | 6<br>(Al                | 7<br>Glass Spinner | 8        | 9      |
| 0                                        | 11      | 12               | 13<br>Summer 1st<br>Aid | 14                 | 15       | 16     |
| 7                                        | 18      | 19               | 20                      | 21                 | 22       | 23     |
| 4                                        | 25      | 26               | 27                      | 28                 | 29       | 30     |

Are there classes that you would like to take that you do not see offered in the catalog?

In order to add a "new class" you need to have 5 active employees. Contact Sarah at 787-3101 to discuss these classes that you are looking for.

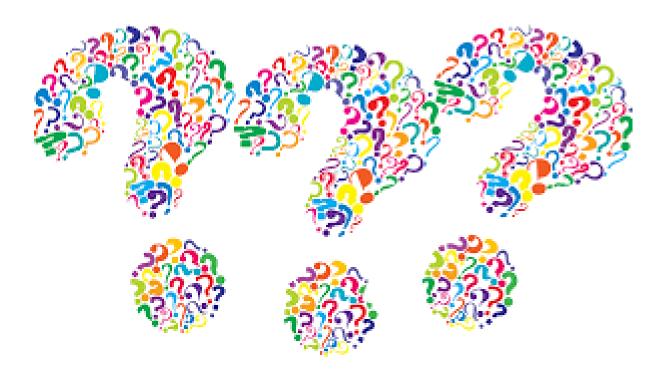

# Tino Fulimeni Scholarship Fund

#### ANNOUNCEMENT

#### from the Institute for Career Development (ICD)

In 2024, ICD will award seven \$1000 scholarships to various children and grandchildren of steelworkers.

The *Tino Fulimeni Scholarship Fund* was established to honor the memory of Brother Fulimeni. Tino was a fanatic about ICD. His commitment and contribution are evident in the success of the Career Development Program. The *Fund* is administered by ICD in Merrillville, IN.

Criteria to be met for eligibility of scholarship drawing:

- Applicant must be a high school graduate enrolled in college and beginning in the fall semester of 2023 or the spring semester of 2024 or a college student returning to school in the fall semester of 2023 or spring semester of 2024
- Applicant must have maintained, in the past, at least a cumulative 3.0 grade point average and can demonstrate this with a transcript if selected.
- Applicant must be the child/grandchild of a steelworker who is currently eligible to participate in the Career Development Program

ICD will accept applications in their office until the deadline of October 31, 2024.

Please submit applications to your local Career Development Program or mail to:

*Tino Fulimeni Scholarship Fund* c/o The Institute for Career Development, Inc. 1000 East 80<sup>th</sup> Place, Suite 301 South Merrillville, IN 46410

# 66

Almost everything will work again if you unplug it for a few minutes, including you.

– ANNE LAMOTT

# Some of the wonderful students in class or their projects

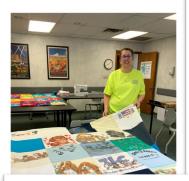

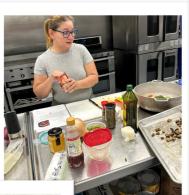

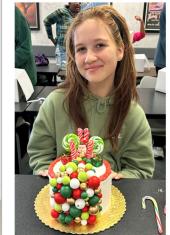

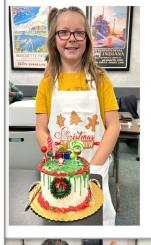

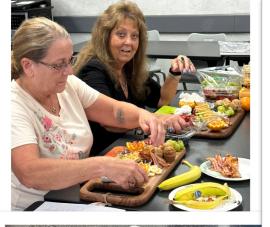

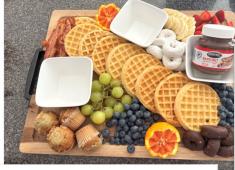

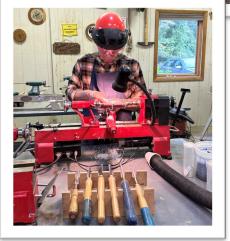

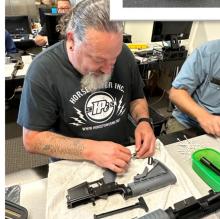

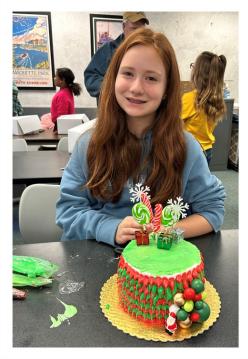

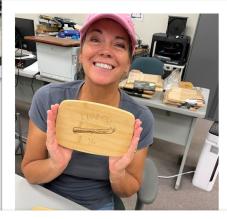

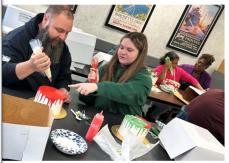

# Some more of the wonderful students in class or their projects

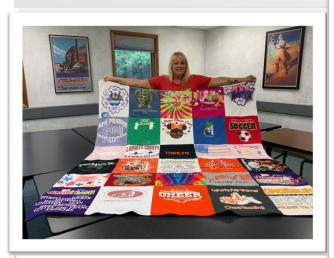

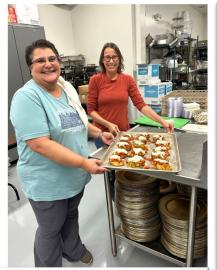

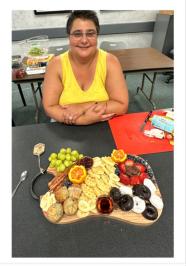

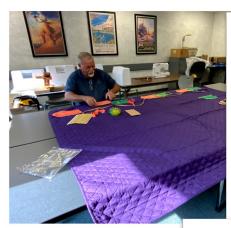

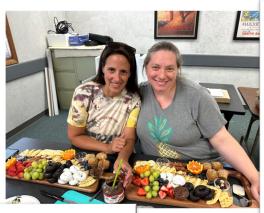

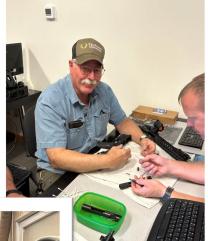

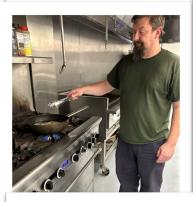

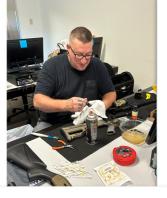

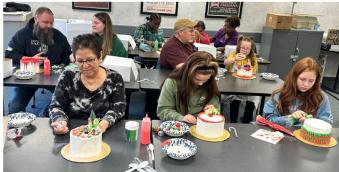

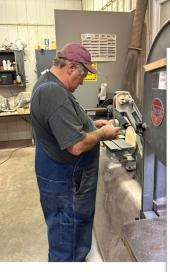

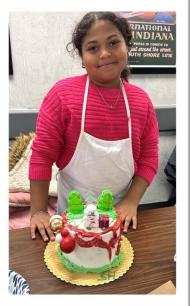

# LEARNING CENTER LOCATIONS

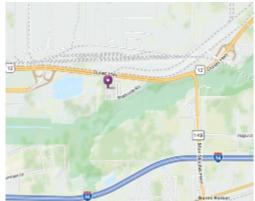

USWA/Cleveland Cliffs Burns Harbor 1275 1/2 McCool Road Burns Harbor, Indiana www.clevelandcliffscareer.org

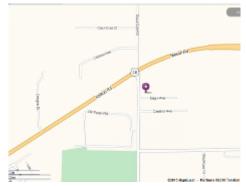

US Steel / Midwest 1919 Willowcreek Portage, IN 46368 www.ussmidwestcareer.com

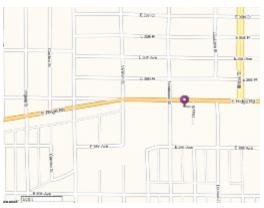

US Steel –Gary Works 1221 E Ridge Road Gary, Indiana www.usscareer.com

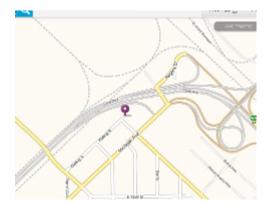

Bernard Kleiman Joblink Learning Center 3210 Watling Street (MC7-200) East Chicago, Indiana www.bkjoblink.org

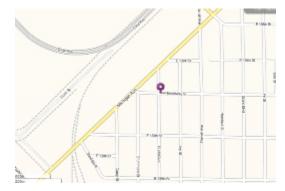

Leon Lynch Learning Center 1410 Broadway Ave East Chicago, Indiana www.ihlearningcenter.org

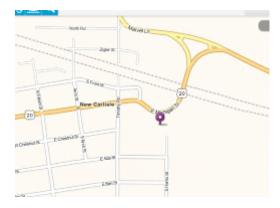

I/N Tek & I/N Kote ICD Learning Center 7071 E SR 2, New Carlisle IN www.usw9231.com/icd/ Cleveland Cliffs Burns Harbor Career Development 1275 1/2 McCool Road Burns Harbor, IN 46304

PRESORT STD U.S. PORTAGE **PAID** GRIFFITH, IN PERMIT #24

Current resident or

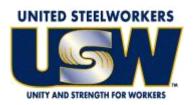

www.usw.org

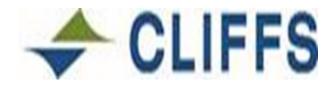

www.clevelandcliffs.com

# Your Career Development Learning Center

1275 1/2 McCool Road, Burns Harbor 8:00am until 4:00pm Monday through Friday Laura—(219) 841-9848 Website: <u>www.clevelandcliffscareer.org</u>